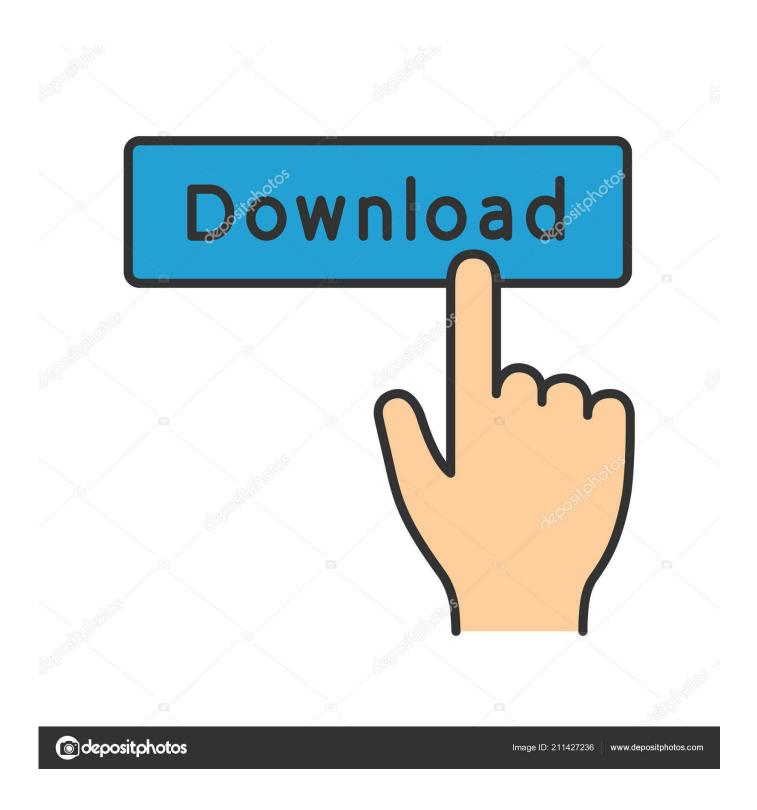

Jre Java Mac Download

1/4

# Most Recent Downloads

Support Downloads: 1-10 of 1232

◆ Previous | Next ▶

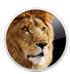

### Java for OS X 2013-002

Java for OS X 2013-002 delivers improved security, reliability, and compatibility by updating Java SE 6 to  $1.6.0_43$ . Mar 4, 2013-63.84 MB

Download

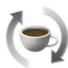

#### Java for Mac OS X 10.6 Update 14

Java for Mac OS X 10.6 Update 14 delivers improved security, reliability, and compatibility by updating Java SE 6 to 1.6.0\_43.

Mar 4, 2013 - 69.32 MB

Download

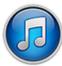

#### iTunes 11.0.2 for Windows 64

The new iTunes includes a dramatically simplified player, a completely redesigned Store, and iCloud features you'll love—this is the best iTunes yet.

Feb 19, 2013 - 85.95 MB

Download

Jre Java Mac Download

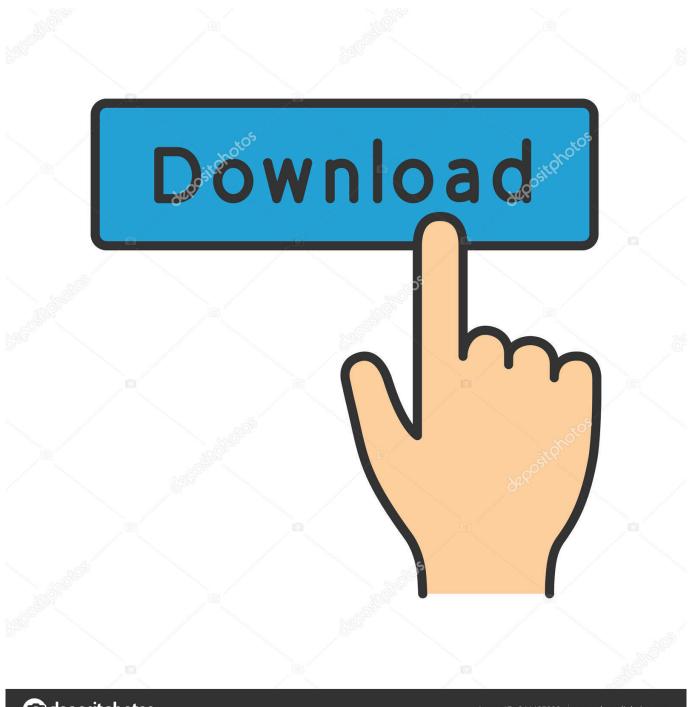

deposit photos

Image ID: 211427236

www.depositphotos.com

JDK 7Debian, Ubuntu,etc On the command line, type:\$ sudo apt-get installopenjdk-7-jreThe openjdk-7-jre package containsjust the Java Runtime Environment.. Before you go ahead and try to fix via installing JRE, first you have to check whether Java Runtime Environment is installed in your system or not.. Java Plug-in technology, included as part of the Java 2 Runtime Environment, Standard Edition (JRE), establishes a connection between popular browsers and the Java platform.. Lack of JRE, would cause the below error in LibreOffice:LibreOffice requires a Java runtime environment (JRE) to perform this task

6, Apple Java for OS X 10 7/10 8, Java 2 SE, and many more programs Patch Name: jre-8u191-macosx-x64.. Fedora, OracleLinux, Red Hat Enterprise Linux, etc On the command line, type:\$ su -c 'yum installjava-1.. Final cut pro download crack Here are all the legal options you can try if the crack Final Cut Pro download is not something you want to get now.. On the command line, type:\$ su -c 'yum installjava-1 7 0-openjdk'The java-1 7 0-openjdk packagecontains just the Java Runtime Environment.. dmg: Patch Description: Update for Java Runtime Environment for Mac (1 8 191) Bulletin Id: MAC-033: Bulletin Title: Java Runtime Environment 8 Updates For Mac.

## java

java, javascript, java jdk, java 8, java 64 bit, java indonesia, java minecraft, java tutorial, java update, java operator

8 0\_231Close all the LibreOffice instances Restart LibreOffice and perform the task which gave you the error. If you want to developJava programs then install the java-1 7 0-openjdk-devel package.. \$ unzipopenjdk-13\*\_bin zipdepending on the archive type JDK 8Debian, Ubuntu,etc Jre Java Mac Download MacOn the command line, type:\$ sudo apt-get installopenjdk-8-jreThe openjdk-8-jre package containsjust the Java Runtime Environment.. ConclusionThe above steps should solve the JRE error for LibreOffice If you are still facing the error, drop a comment below with LibreOffice version, OS version.. java net/13 and may be extracted on the command line using\$ tar xvfopenjdk-13\*\_bin.

# java jdk

Under Java Options window, if Java is installed you would see it listed If not, there will not be any entries.. Download Final Cut Pro v10 4 10 Pre-Cracked (macOS) Latest and working from CracksHash with ad-free links and Torrent links.

# java 64 bit

To access the Java Control Panel, in the System Preferences panel, click the Java icon.. 8 0-openjdk'The java-1 8 0-openjdk packagecontains just the Java Runtime Environment.. Follow the steps below accordingly WindowsDownload Oracle Java Runtime Environment from below the official link and install it in Windows.. A strikingly low-profile interface maximizes workspace on any display The new Magnetic Timeline 2 advances even further beyond traditional, track-based editing with automatic color coding and flexible layouts based on roles.. If you have successfully installed the Java Runtime Environment, then go to Tools -> Options -> Advanced again and you can see Java is listed (see below).. After successful installation, always close all LibreOffice instances and check whether Java is detected.. Fedora, OracleLinux, Red Hat Enterprise Linux, etc On the command line, type:\$ su -c 'yum installjava-1. e10c415e6f

4/4